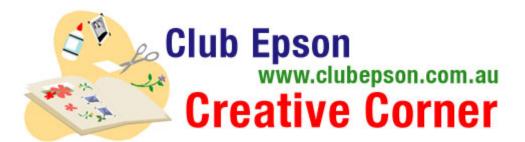

## **Easter Card and Tag**

Personalise your Easter giving this year. Just add a ribbon to attach the tags to your Easter eggs and you will have a very special gift.

Materials Suggested:

- Epson Premium Glossy Photo Paper 4"X6", Epson Glossy Photo Paper 4"x6" or Epson Ultra Glossy Photo Paper 4"x 6"
- An Epson Stylus Photo Printer.

## Easter Card or Tag:

Step 1: Download and save the templates in your computer.

**Step 2:** Open the downloaded files in either Adobe Photoshop or Photoshop Elements – they will be in .png format.

**Step 3:** Copy your photos onto a new layer behind the template layer. Crop and/or resize to fit in the open window of the template.

**Step 4:** Print your artwork on the Epson paper suggested.

**Step 5:** If you are making tags, punch a hole in the top corner, attach a ribbon and you will have a memorable gift. You will have two tags in one 4"X6" sheet. You need to cut the sheet in half after printing.